# *Solution Set for Homework #4 on Finite Impulse Response (FIR) Filter*

By: Houshang Salimian & Prof. Brian L. Evans

**Problem 1:** 

**Solution: Part a:**

**Using a binomial expansion.** 

i. 
$$
(a+b)^3 = (a+b)(a+b)^2 = (a+b)(a^2+2ab+b^2) = a^3+3a^2b+3ab^2+b^3
$$

ii. 
$$
\cos(2\pi f_0 t) = \left(\frac{e^{j2\pi f_0 t} + e^{-j2\pi f_0 t}}{2}\right)
$$

$$
\cos^3(2\pi f_0 t) = \left(\frac{e^{j2\pi f_0 t} + e^{-j2\pi f_0 t}}{2}\right)^3 = \frac{1}{8} \left(e^{j2\pi (3f_0)t} + 3e^{j2\pi f_0 t} + 3e^{-j2\pi f_0 t} + e^{-j2\pi (3f_0)t}\right)
$$
  

$$
x(t) = \frac{1}{8}e^{j2\pi (3f_0)t} + \frac{3}{8}e^{j2\pi f_0 t} + \frac{3}{8}e^{-j2\pi f_0 t} + \frac{1}{8}e^{-j2\pi (3f_0)t}
$$
  

$$
a_3 = a_{-3} = \frac{1}{8} \text{ and } a_2 = a_{-2} = 0 \text{ and } a_1 = a_{-1} = \frac{3}{8} \text{ and } a_0 = 0
$$

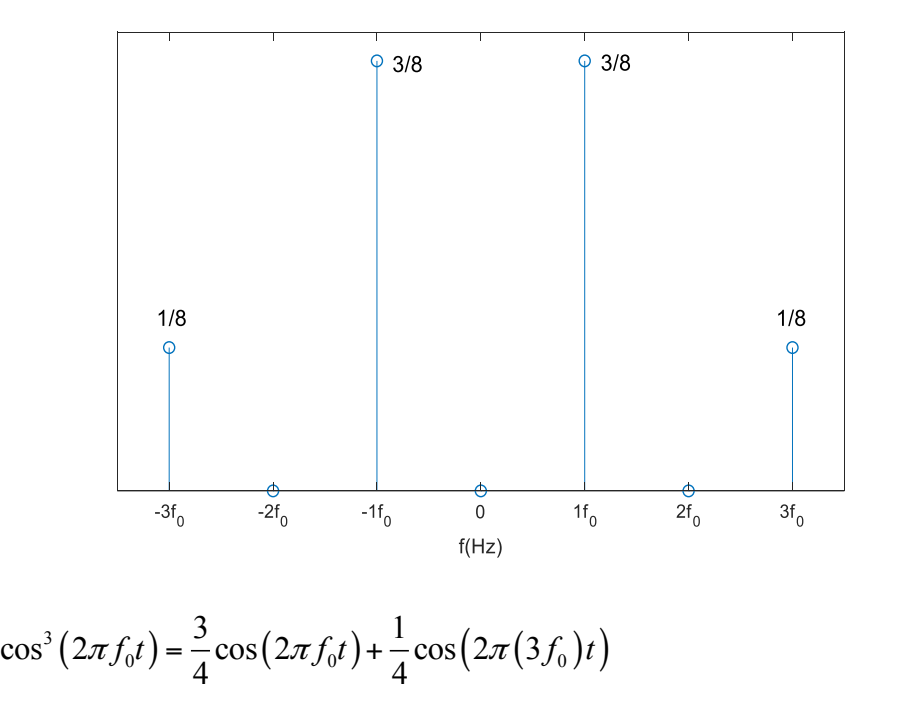

**Part b:**

i. 
$$
a_0 = \frac{1}{2} \int_{-1}^{0} e^t dt + \frac{1}{2} \int_{0}^{1} e^{-t} dt = \frac{1}{2} \left[ e^t \right]_{-1}^{0} + \frac{1}{2} \left[ -e^{-t} \right]_{t=0}^{1} = \frac{1}{2} \left( 1 - e^{-1} \right) - \frac{1}{2} \left( e^{-1} - 1 \right) = 1 - e^{-1}
$$
  
\n
$$
a_0 = 1 - e^{-1} = 0.6321
$$

ii. 
$$
a_0 = \frac{1}{T_0} \int_0^{T_0} \cos(2\pi f_0 t) dt = \frac{1}{2\pi f_0 T_0} \left[ \sin(2\pi f_0 t) \right]_{t=0}^{T_0} = \frac{1}{2\pi} (0 - 0) = 0
$$

Part **c**:

**i.**

We'll derive the formula by using the result from part ii below.

$$
\lim_{N \to \infty} \sum_{n=0}^{N-1} a^n = \lim_{N \to \infty} \frac{1 - a^N}{1 - a} = \frac{1}{1 - a} \text{ if } |a| < 1
$$

because

$$
\lim_{N \to \infty} a^N = \begin{bmatrix} 0 & \text{if } |a| < 1 \\ \infty & \text{otherwise} \end{bmatrix}
$$

**ii.**

Solution: We'll derive a closed-form answer. Let's start with a slightly different indexing for n:

$$
\sum_{n=1}^{N} a^n = a + a^2 + \dots + a^{N-1} + a^N
$$

We'll reorder the addition of the terms to go from highest exponent to lowest:

$$
\sum_{n=1}^{N} a^n = a^N + a^{N-1} + \dots + a^2 + a = a (a^{N-1} + a^{N-2} + \dots + a + 1)
$$

The terms in parenthesis are from the result of dividing  $a^N$ -1 by  $a$ -1. We'll compute the polynomial division using long division:

$$
\begin{vmatrix}\n a^{N} & a^{N-2} & \dots & a & 1 \\
 a^{N} & 0 & 0 & \dots & 0 & -1 \\
 \frac{a^{N} & -a^{N-1}}{0} & \frac{a^{N-2}}{0} & \dots & & & \\
 \frac{a^{N-1} & -a^{N-2}}{0} & \frac{a^{2}}{0} & \dots & & \\
 \frac{a^{2}}{0} & \frac{a^{2}}{0} & \frac{-a}{0} & & \\
 \frac{a^{2}}{0} & \frac{a^{2}}{0} & -\frac{a^{2}}{0} & & \\
 \frac{a^{2}}{0} & \frac{-a^{2}}{0} & \frac{-1}{0} & & \\
 \frac{a^{2}}{0} & \frac{-a^{2}}{0} & & \\
 \frac{a^{2}}{0} & \frac{-a^{2}}{0} & & \\
 \frac{a^{2}}{0} & \frac{-a^{2}}{0} & & \\
 \frac{a^{2}}{0} & \frac{-a^{2}}{0} & & \\
 \frac{a^{2}}{0} & \frac{-a^{2}}{0} & & \\
 \frac{a^{2}}{0} & \frac{-a^{2}}{0} & & \\
 \frac{a^{2}}{0} & \frac{-a^{2}}{0} & & \\
 \frac{a^{2}}{0} & \frac{-a^{2}}{0} & & \\
 \frac{a^{2}}{0} & \frac{-a^{2}}{0} & & \\
 \frac{a^{2}}{0} & \frac{-a^{2}}{0} & & \\
 \frac{a^{2}}{0} & \frac{-a^{2}}{0} & & \\
 \frac{a^{2}}{0} & \frac{-a^{2}}{0} & & \\
 \frac{a^{2}}{0} & \frac{-a^{2}}{0} & & \\
 \frac{a^{2}}{0} & \frac{-a^{2}}{0} & & \\
 \frac{a^{2}}{0} & \frac{-a^{2}}{0} & & \\
 \frac{a^{2}}{0} & \frac{-a^{2}}{0} & & \\
 \frac{a^{2}}{0} & \frac{-a^{2}}{0} & & \\
 \frac{a^{2}}{0} & \frac{-a^{2}}{0} & & \\
 \frac{a^{2}}{0} & \frac{-a^{2}}{0} & & \\
 \frac{a^{2}}{0} & \frac{-a^{2}}{0} & & \\
 \frac{a^{2}}{0} & \frac{-a^{2}}{0} & & \\
 \frac{a^{2}}{0} & \frac{-a^{2}}{0} & & \\
 \frac{a^{2}}{0}
$$

We can connect this summation with the form in the question:

$$
\sum_{n=0}^{N-1} a^n = \frac{1}{a} \sum_{n=1}^{N} a^n = \frac{1 - a^N}{1 - a}
$$

I based the above derivation on the content at

https://www.purplemath.com/modules/series7.htm

#### **Second solution:**

**Let assume:**

$$
S = \sum_{n=0}^{N-1} a^n
$$

By multiplying "a" to both sides of this equation:

$$
aS = a \sum_{n=0}^{N-1} a^n = \sum_{n=0}^{N-1} a^{n+1} = \sum_{n=1}^{N} a^n
$$
  
\n
$$
a^0 + aS = a^0 + \sum_{n=1}^{N} a^n = \sum_{n=0}^{N} a^n
$$
  
\n
$$
\sum_{n=0}^{N} a^n = a^N + \sum_{n=0}^{N-1} a^n = a^N + S
$$
  
\n
$$
a^N + S = a^0 + aS
$$
  
\n
$$
S(1-a) = a^0 - a^N = 1 - a^N
$$
  
\n
$$
S = \sum_{n=0}^{N-1} a^n = \frac{1 - a^N}{1 - a}
$$

**Problem 2:**

**Solution: Part a:**  $y[n] = 2x[n] - 3x[n-1] + 2x[n-2]$ 

The values for  $x[n]$  and  $y[n]$  are given in the following table.

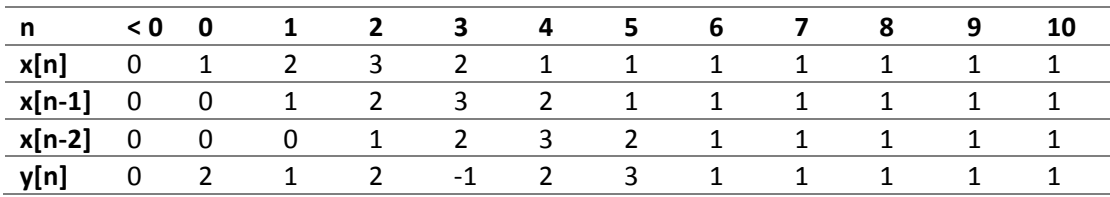

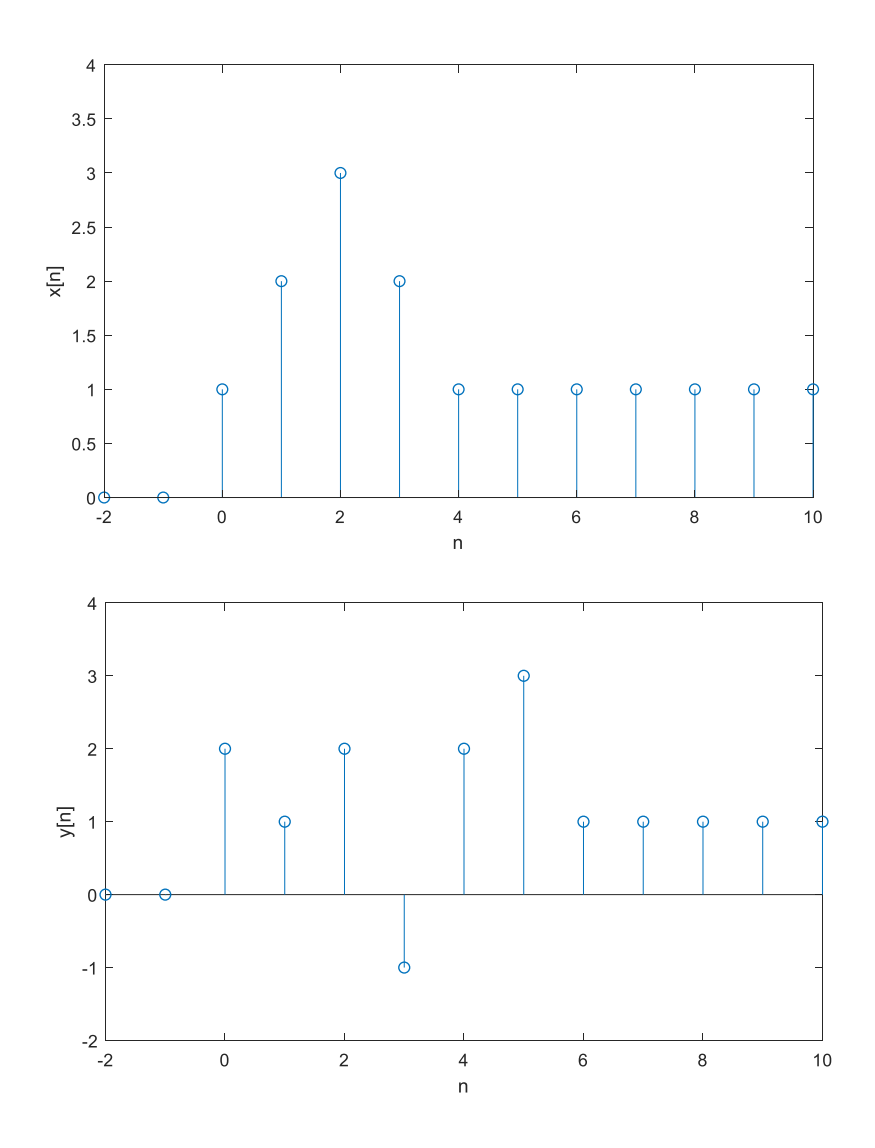

**Part c:**

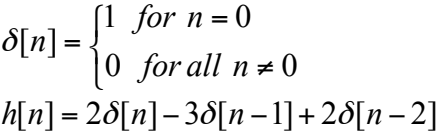

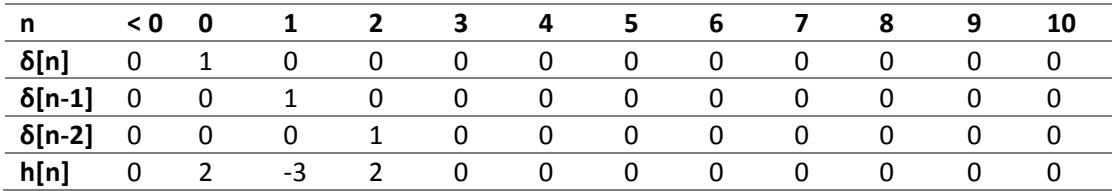

**Part d:**

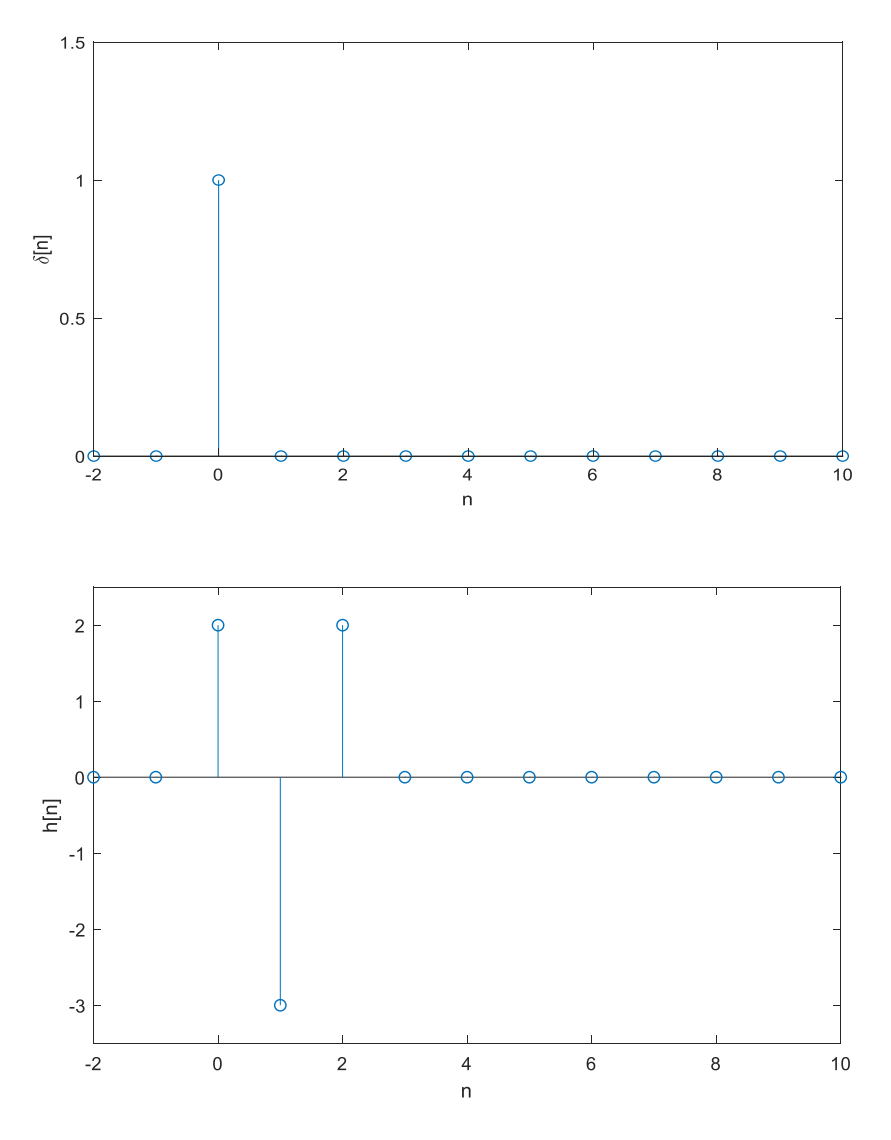

#### **Problem 3:**

Prologue: This problem introduces the convolution sum, and asks you to calculate it for a simple finite impulse response filter (*L-point averaging filter*) given an infinitely long input signal. The unit step signal models a physical action such as turning on a switch and leaving it on indefinitely. In discrete time, the unit step function  $u[n]$  is zero in amplitude for  $n < 0$ , and one in amplitude for  $n \ge$ 0.

#### **Part a:**

The MATLAB function  $stepfun(n, n_0)$  implements  $u[n-n_0]$  and is plotted on the right:

Unit-step signal turns on at n=0 so

$$
u[n] = \begin{cases} 1 & \text{for } n \geq 0 \\ 0 & \text{for } n < 0 \end{cases}
$$

#### MATLAB code:

 $n = -4:6;$ 

```
u = stepfun(n, 0);stem(n,u)
xlabel('n')
ylabel('u[n]')
ylim([-0.5 1.5])
```
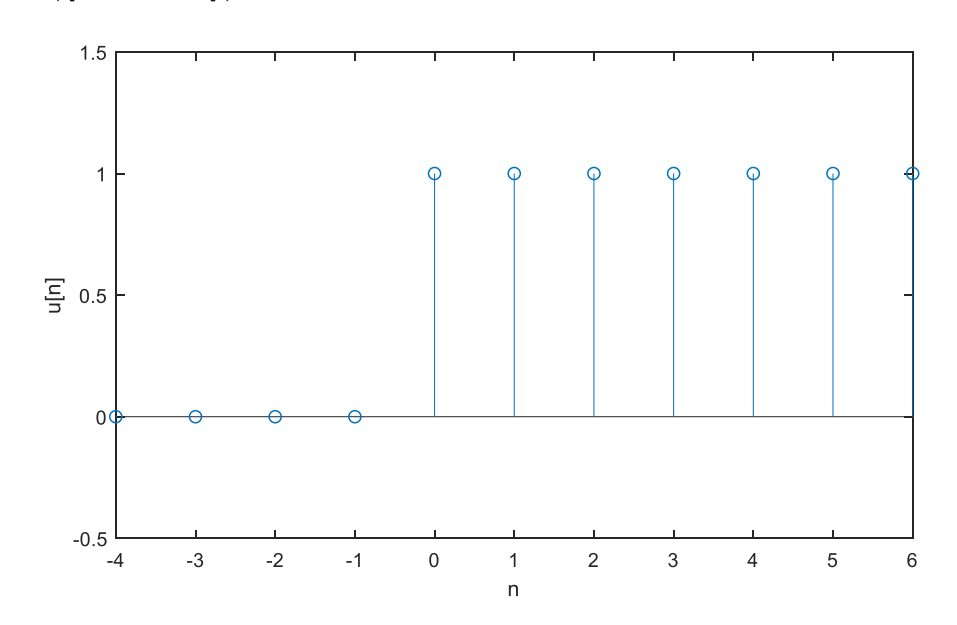

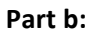

#### **MATLAB Code:**

```
n = -4:6;u = stepfun(n,0);x = (0.5.^n).^*u;stem(n,x)
xlabel('n')
ylabel('x[n]')
ylim([-0.5 1.5])
```
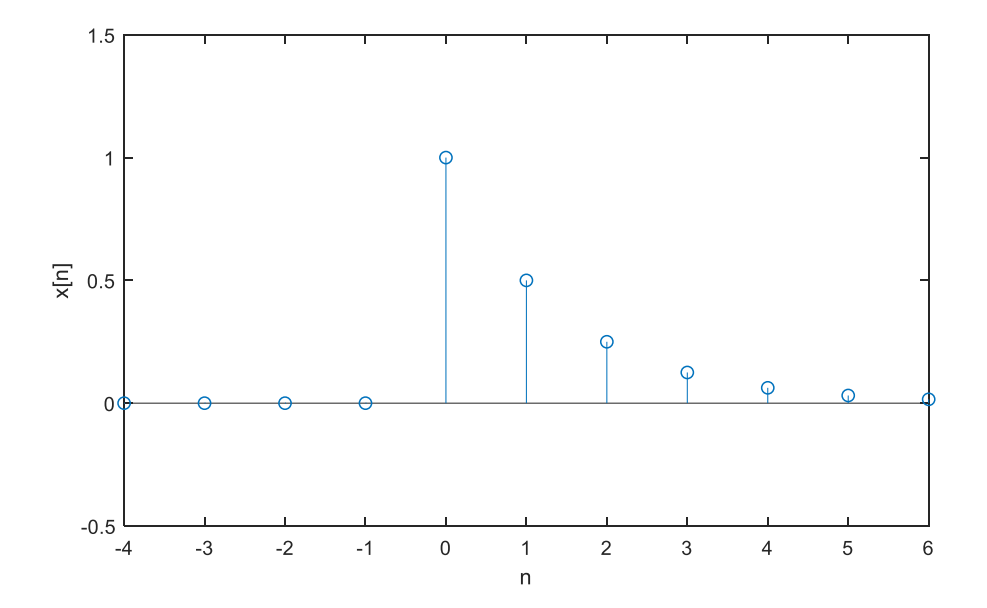

#### Part **c**:

In order to calculate y[n], the value of x[n] should be calculated for different parts of discrete-time range.

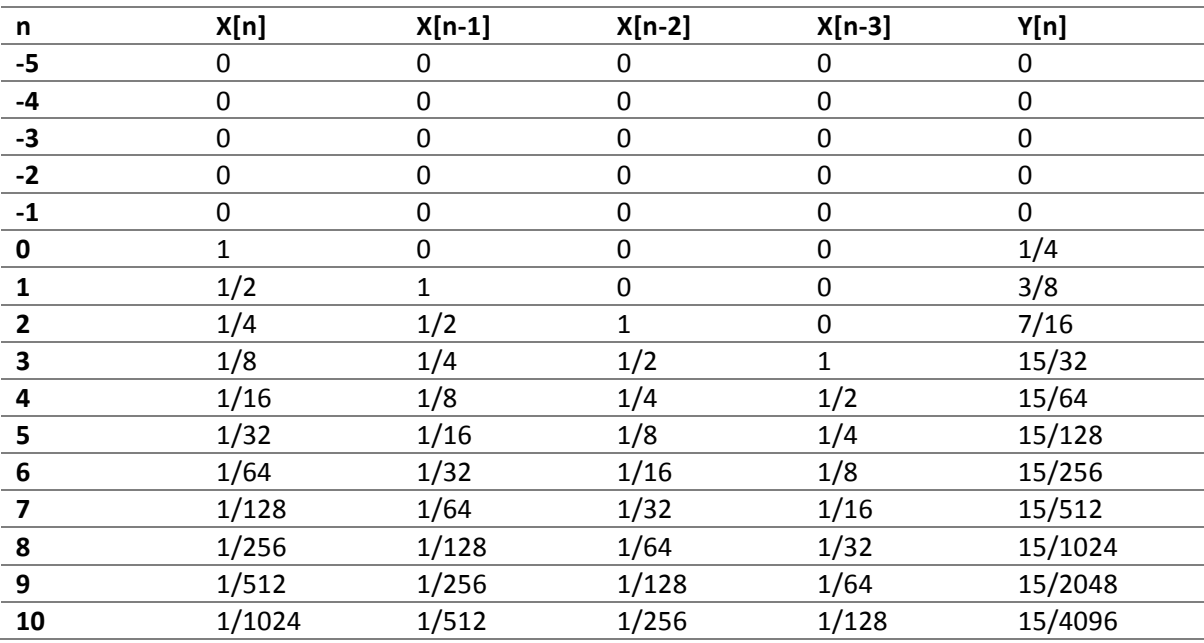

### **Part d:**

$$
x[n] = a^n u[n]
$$
  
\n
$$
x[n-k] = \begin{cases} 0, & n < k \\ a^{n-k} & n \ge k \end{cases}
$$
  
\n
$$
y[n] = \begin{cases} \frac{1}{L} \sum_{k=0}^{n} a^{n-k} = \frac{a^n}{L} \sum_{k=0}^{n} a^{-k} = \frac{a^n}{L} \left( \frac{1 - a^{-(n+1)}}{1 - a^{-1}} \right) = \frac{1}{L} \left( \frac{a^{n+1} - 1}{a - 1} \right), & 0 \le n \le L - 1 \\ \frac{1}{L} \sum_{k=0}^{L-1} a^{n-k} = \frac{a^n}{L} \sum_{k=0}^{L-1} a^{-k} = \frac{a^n}{L} \left( \frac{1 - a^{-L}}{1 - a^{-1}} \right) = \frac{a^{n-L+1}}{L} \left( \frac{a^L - 1}{a - 1} \right), & n \ge L \end{cases}
$$

$$
y[n] = \begin{cases} 0, & n < 0 \\ \frac{1}{L} \left( \frac{a^{n+1} - 1}{a - 1} \right), & 0 \le n \le L - 1 \\ \frac{a^{n-L+1}}{L} \left( \frac{a^L - 1}{a - 1} \right), & n \ge L \end{cases}
$$

#### **Problem 4-**

Prologue: For a discrete-time finite impulse response (FIR) filter with M+1 coefficients, the values of the coefficients are equal to the impulse response  $h[n]$ . Given input  $x[n]$ , the output  $y[n]$  is given by

$$
y[n] = \sum_{k=0}^{M} h[k]x[n-k]
$$

This formula determines *y*[*n*] by computing the discrete-time convolution of *x*[*n*] and *h*[*n*].

**Deconvolution** attempts to determine  $h[n]$  when knowing the input  $x[n]$  and the output *y*[*n*].

**Application**. An application is in determining the acoustic response of a concert hall. One places an audio speaker on stage and a microphone at one of the seats at head height. A laptop controls the discrete-time signal being played over the audio speaker *x*[*n*] and records the output of the microphone in discrete-time as  $y[n]$ . The values computed for *h*[*n*] give a model for the acoustic response of the room. That is, given an audio signal  $x[n]$ , we can compute what a person in the concert hall would hear by convolving  $h[n]$ and  $x[n]$ . This emulation of a concert hall is available on certain audio playback systems.

**Approach**. There are many methods for deconvolution, i.e. determining  $h[n]$  when knowing the input  $x[n]$  and the output  $y[n]$ . The method below uses the convolution formula for an FIR filter to compute the impulse response  $h[n]$ :

$$
y[n] = \sum_{k=0}^{M} h[k]x[n-k]
$$

Assuming that  $h[n]$  and  $x[n]$  are causal signals, i.e. their amplitude values are zero when  $n < 0$ , the formula for the first output sample y[0] gives us one equation in one unknown *h*[0] because we know the values of  $x[0]$  and  $y[0]$ :

 $y[0] = h[0]x[0]$ 

We then solve for *h*[0], which works as long as *x*[0] is not zero. The next output sample gives us one equation in one unknown  $h[1]$ :

 $y[1] = h[0]x[1] + h[1]x[0]$ 

We then solve for  $h[1]$ , which works as long as  $x[0]$  is not zero.

### **Solution:**

**Part a:**

 $x[n] = u[n]$  $y[n] = u[n-1]$ 

Using the formula on prologue, the value of  $h[n]$  can be calculated.

## $y[0] = h[0]x[0]$

So the value of h[0] can be calculated as:  $h[0] = 0/1 = 0$ 

$$
y[1] = h[0]x[1] + h[1]x[0]
$$
  
\n
$$
h[1] = \frac{1-0}{1} = 1
$$
  
\n
$$
y[2] = h[0]x[2] + h[1]x[1] + h[2]x[0]
$$
  
\n
$$
h[2] = \frac{1-0-1}{1} = 0
$$

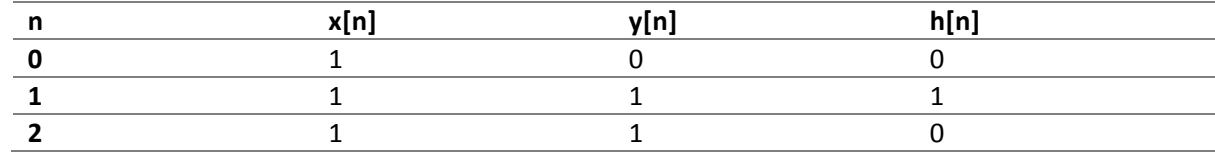

We've stopped calculating values for *h*[*n*] to see if we've finished. We can now compute the convolution of  $h[n]$  and  $x[n]$  =  $u[n]$  to see if we get  $y[n]$  =  $u[n-1]$ 

$$
y[n] = \sum_{k=0}^{M} h[k]x[n-k] = x[n-1] = u[n-1]
$$

Now, if we place  $x[n] = \delta[n]$ , the output of system is  $y[n] = h[n]$ 

$$
h[n] = \sum_{k=0}^{M} h[k] \delta[n-k] = \delta[n-1]
$$

#### **Part b:**

$$
x[n] = u[n]
$$
  
\n
$$
y[n] = \delta[n]
$$
  
\n
$$
h[0] = \frac{y[0]}{x[0]} = 1
$$
  
\n
$$
h[1] = \frac{y[1] - h[0]x[1]}{x[0]} = -1
$$
  
\n
$$
h[2] = \frac{y[2] - h[0]x[2] - h[1]x[1]}{x[0]} = 0
$$

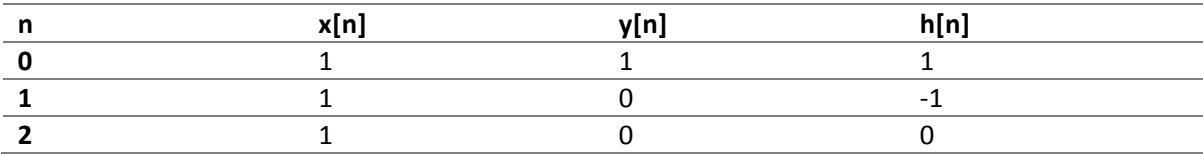

We've stopped calculating values for *h*[*n*] to see if we've finished. We can now compute the convolution of  $h[n]$  and  $x[n] = u[n]$  to see if we get  $y[n] = \delta[n]$ 

$$
y[n] = \sum_{k=0}^{M} h[k]x[n-k] = x[n] - x[n-1] = u[n] - u[n-1] = \delta[n]
$$

Now, if we place  $x[n] = \delta[n]$ , the output of system is  $y[n] = h[n]$ 

$$
h[n] = \sum_{k=0}^{M} h[k] \delta[n-k] = \delta[n] - \delta[n-1]
$$

Part c:

$$
x[n] = \left(\frac{1}{2}\right)^n u[n]
$$
  
\n
$$
y[n] = \delta[n-1]
$$
  
\n
$$
h[0] = \frac{y[0]}{x[0]} = 0
$$
  
\n
$$
h[1] = \frac{y[1] - h[0]x[1]}{x[0]} = \frac{1-0}{1} = 1
$$
  
\n
$$
h[2] = \frac{y[2] - h[0]x[2] - h[1]x[1]}{x[0]} = \frac{0-0-0.5}{1} = -0.5
$$
  
\n
$$
h[3] = \frac{y[3] - h[0]x[3] - h[1]x[2] - h[2]x[1]}{x[0]} = \frac{0-0-0.25+0.25}{1} = 0
$$

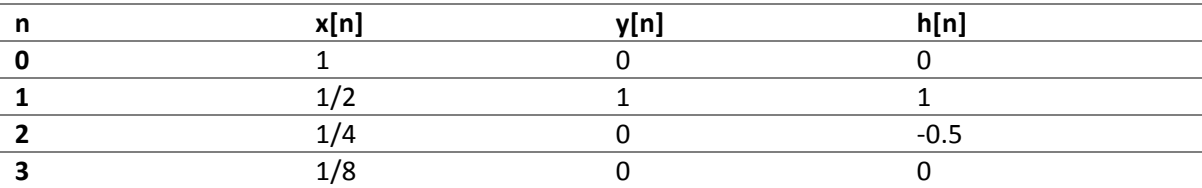

We've stopped calculating values for *h*[*n*] to see if we've finished. We can now compute the convolution of  $h[n]$  and  $x[n] = \left(\frac{1}{2}\right)$  $\frac{n}{\mu[n]}$  to see if we get y[n] = δ[n-1]

$$
y[n] = \sum_{k=0}^{M} h[k]x[n-k] = x[n-1] - \frac{1}{2}x[n-2] = \left(\frac{1}{2}\right)^{n-1}u[n-1] - \left(\frac{1}{2}\right)\left(\frac{1}{2}\right)^{n-2}u[n-2] = \left(\frac{1}{2}\right)^{n-1}\delta[n-1] = \delta[n-1]
$$

Now, if we place  $x[n] = \delta[n]$ , the output of system is  $y[n] = h[n]$ 

$$
h[n] = \sum_{k=0}^{M} h[k] \delta[n-k] = \delta[n-1] - \frac{1}{2} \delta[n-2]
$$